## **GSM Astra Linux**

Astra Linux Special Edition .10015-01 ( 1.5) **Kraftway KW10T GSM** :

- 1. gsm **Huawei E1550;**
- 2. , . **ofono-scripts**;
- 3. root' /usr/share/ofono/scripts/list-modems. . Interfaces org.ofono.VoiceCallManager, , , .
- 4. **Logitech Headset H390 USB**;
- 5. **USB-Hub** ;
- 6. **OTG MicroUSB -> USB;**
- 7. Astra Linux Special Edition .10015-01 ( 1.5).

```
 , 6 9 repo_voicecall.iso, :https://yadi.sk/d/GQXsCiBI3JEu2L
 /etc/apt/sources.list , :
```
sudo apt-get update sudo apt-get dist-upgrade

.

udev, /etc/udev/rules.d/ 10-huawei-logitech.rules :

```
ACTION=="add" ATTR{idVendor}=="12d1" ATTR{idProduct}=="15bb" RUN+="/bin/sh -c 'echo 0 > /sys/$devpath
/authorized'
ACTION=="add" ATTR{idVendor}=="12d1" ATTR{idProduct}=="1001" RUN+="/usr/bin/pkill --full ofonod" RUN+="/usr
/sbin/ofonod"
ACTION=="add" ATTR{idVendor}=="046d" ATTR{idProduct}=="0a44" RUN+="/usr/local/bin/headphone_start.sh"
ACTION=="remove" ENV{HID_NAME}=="Logitech Logitech USB Headset" ENV{UPOWER_VENDOR}=="Logitech, Inc." RUN+="/usr
/local/bin/headphone_stop.sh"
```
, /usr/local/bin/ headphone\_start.sh :

```
#!/bin/bash
card=`aplay -l | grep "Logitech USB Headset" | awk -F ":" '{print $1}' | awk '{print $2}'`
if [ -f /usr/share/alsa/alsa.conf ]; then
if [ ! -f /usr/share/alsa/alsa.conf-orig ]; then
cp /usr/share/alsa/alsa.conf /usr/share/alsa/alsa.conf-orig
fi
sed -i "s/defaults\.ctl\.card .*/defaults\.ctl\.card $card/" /usr/share/alsa/alsa.conf
sed -i "s/defaults\.pcm\.card .*/defaults\.pcm\.card $card/" /usr/share/alsa/alsa.conf
fi
```
headphone\_stop.sh :

```
#!/bin/bash
∽
    if [ -f /usr/share/alsa/alsa.conf-orig ]; then
    cp -f /usr/share/alsa/alsa.conf-orig /usr/share/alsa/alsa.conf
    fi
```
:

```
FLY_PHONE_VOLUME_CONTROL=`amixer scontrols | head -n 1 | grep --perl-regexp --only-matching "(?<=')[^']+(?=')"`
```
**#!/bin/bash** /usr/share/fly-phone/scripts/volume/, .

 . USB .

USB .

USB OTG .

- .
- -
- :

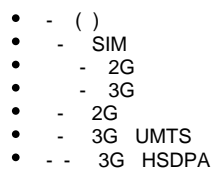